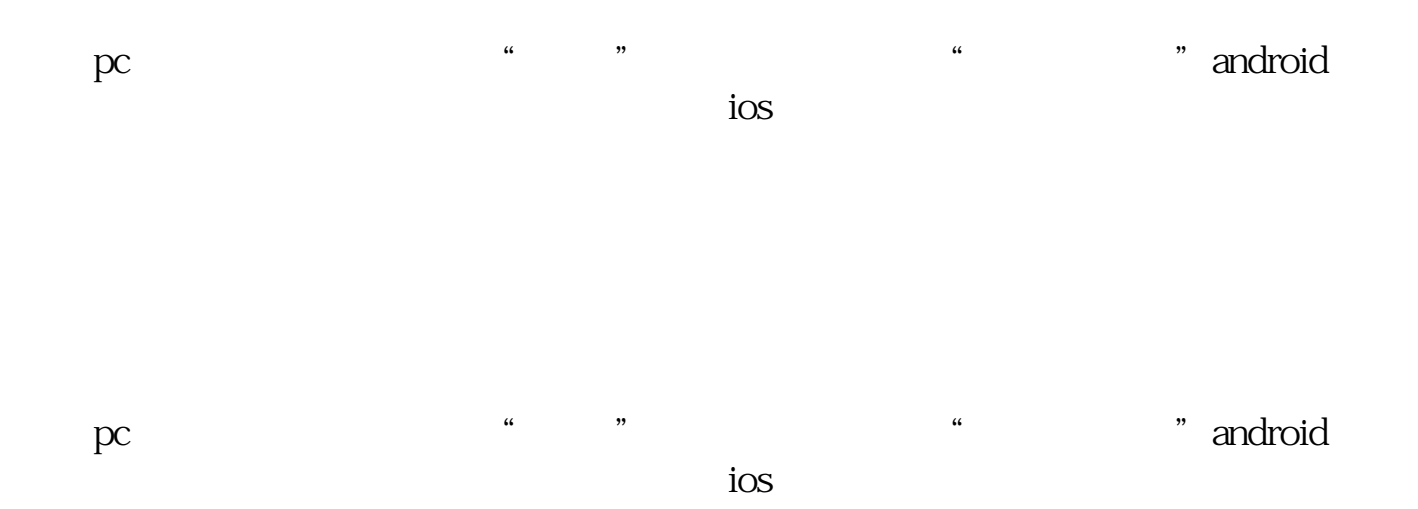

**为什么同花顺股票看不了评论|为什么看不到评论了?-股**

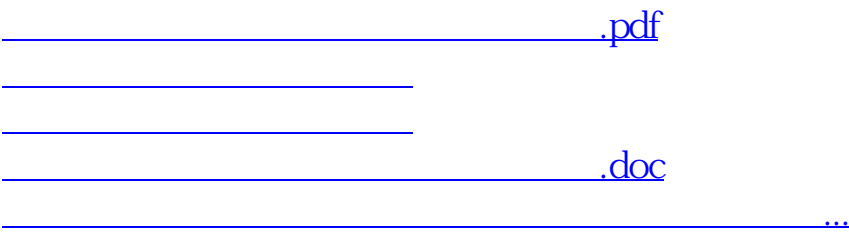

<https://www.gupiaozhishiba.com/subject/49824496.html>